**Create a large Venn Diagram using the following labels: Whole Numbers Natural Numbers Integers Rational Numbers Irrational Numbers Real Numbers Imaginary Numbers Complex Numbers** 

**Once you have drawn your Venn Diagram, decide where in your Venn Diagram each number (on the following pages) belongs.** 

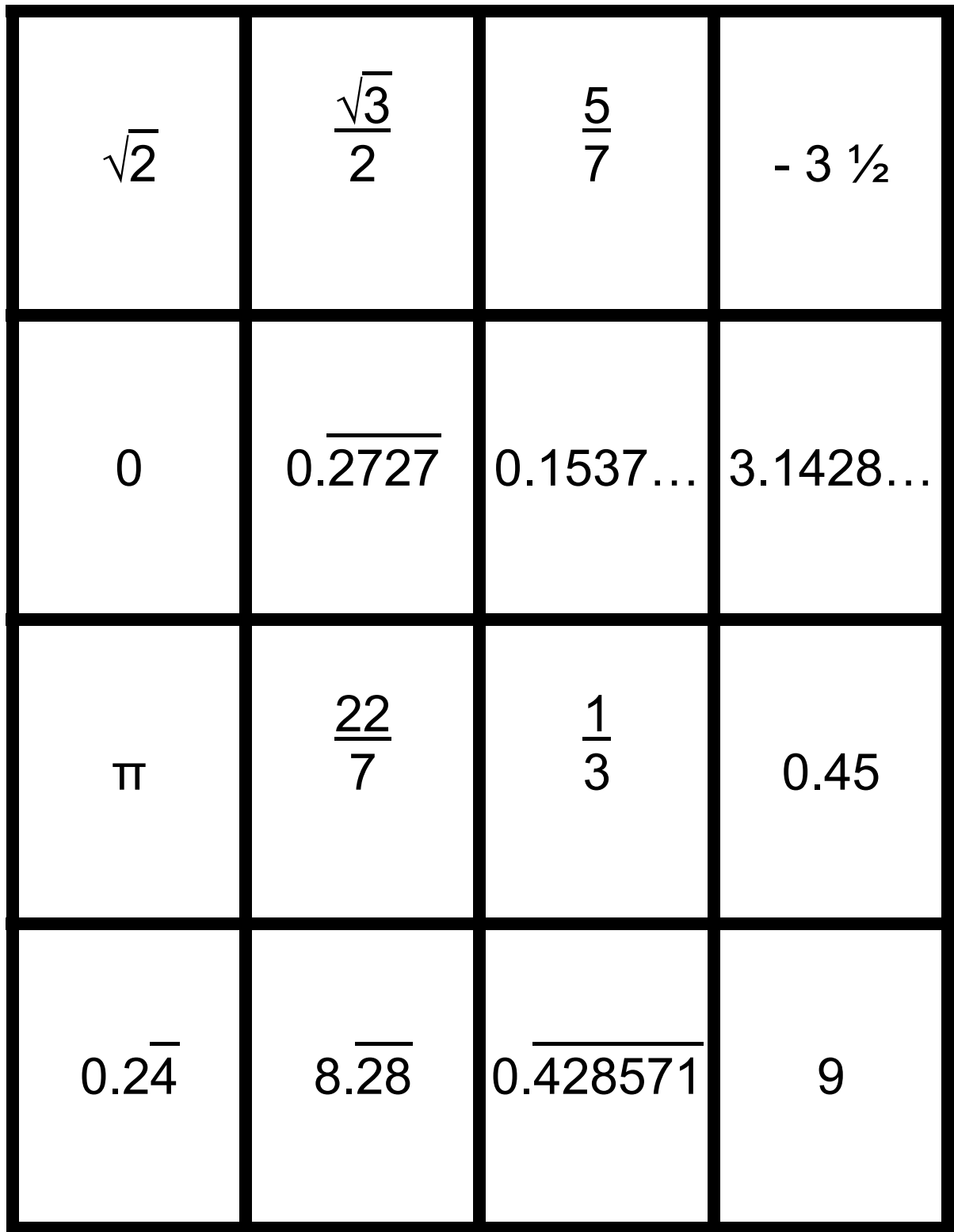

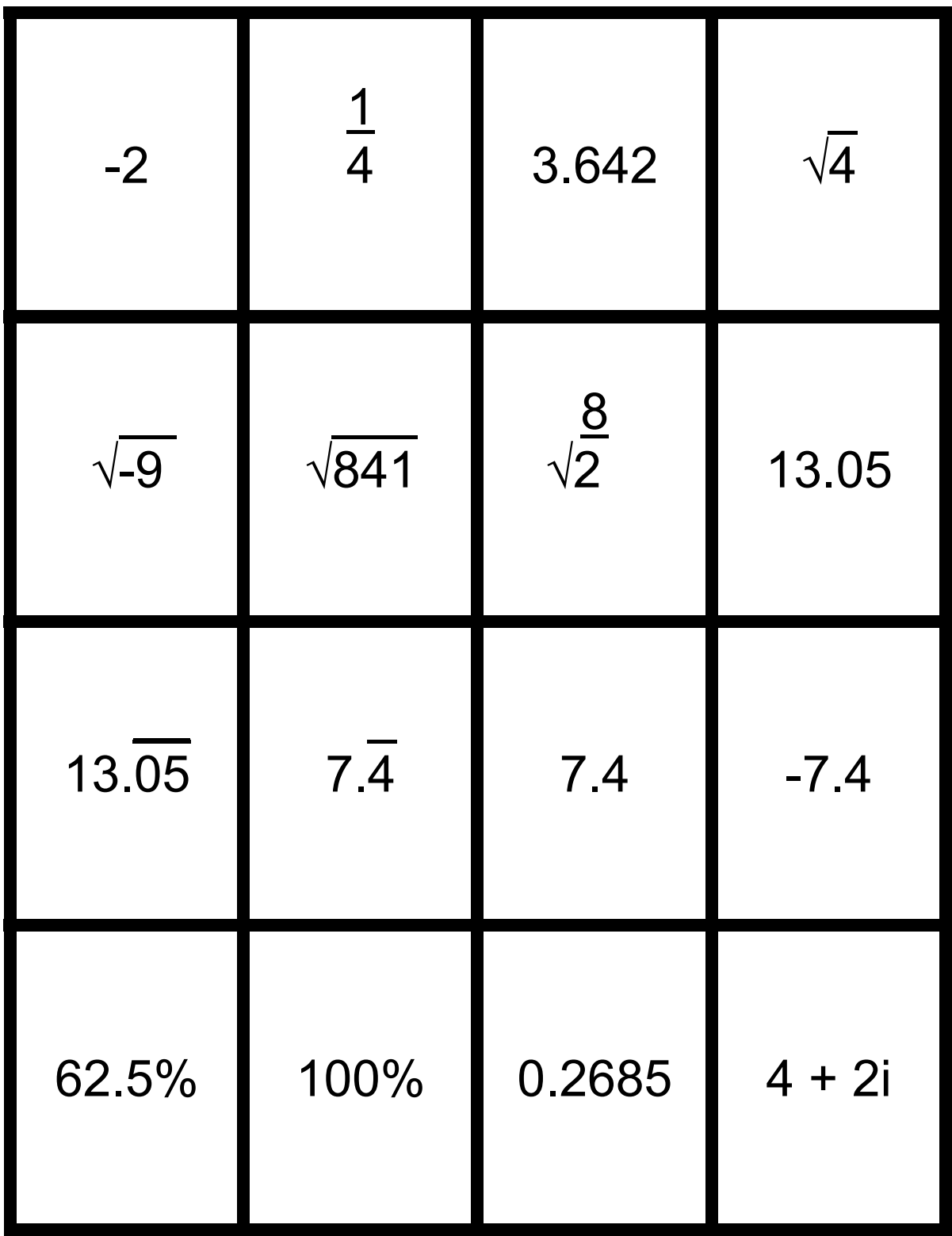

**Real or Imaginary?** 

| $\frac{3x + 5}{3x}$ | $\frac{x-2}{x-2}$ | $\frac{x^2-9}{x-3}$                   | $-\sqrt{24}$     |
|---------------------|-------------------|---------------------------------------|------------------|
| $\sqrt{1000}$       | $\sqrt{1.21}$     | $\frac{45}{100}$                      | $\frac{45}{99}$  |
| $\sqrt{100}$        | 9.2567            | $\frac{4 \frac{1}{4}}{8 \frac{1}{2}}$ | $-17$            |
| $-\sqrt{16}$        | $\sqrt{-16}$      | 5.000                                 | $7\frac{1}{4}\%$ |

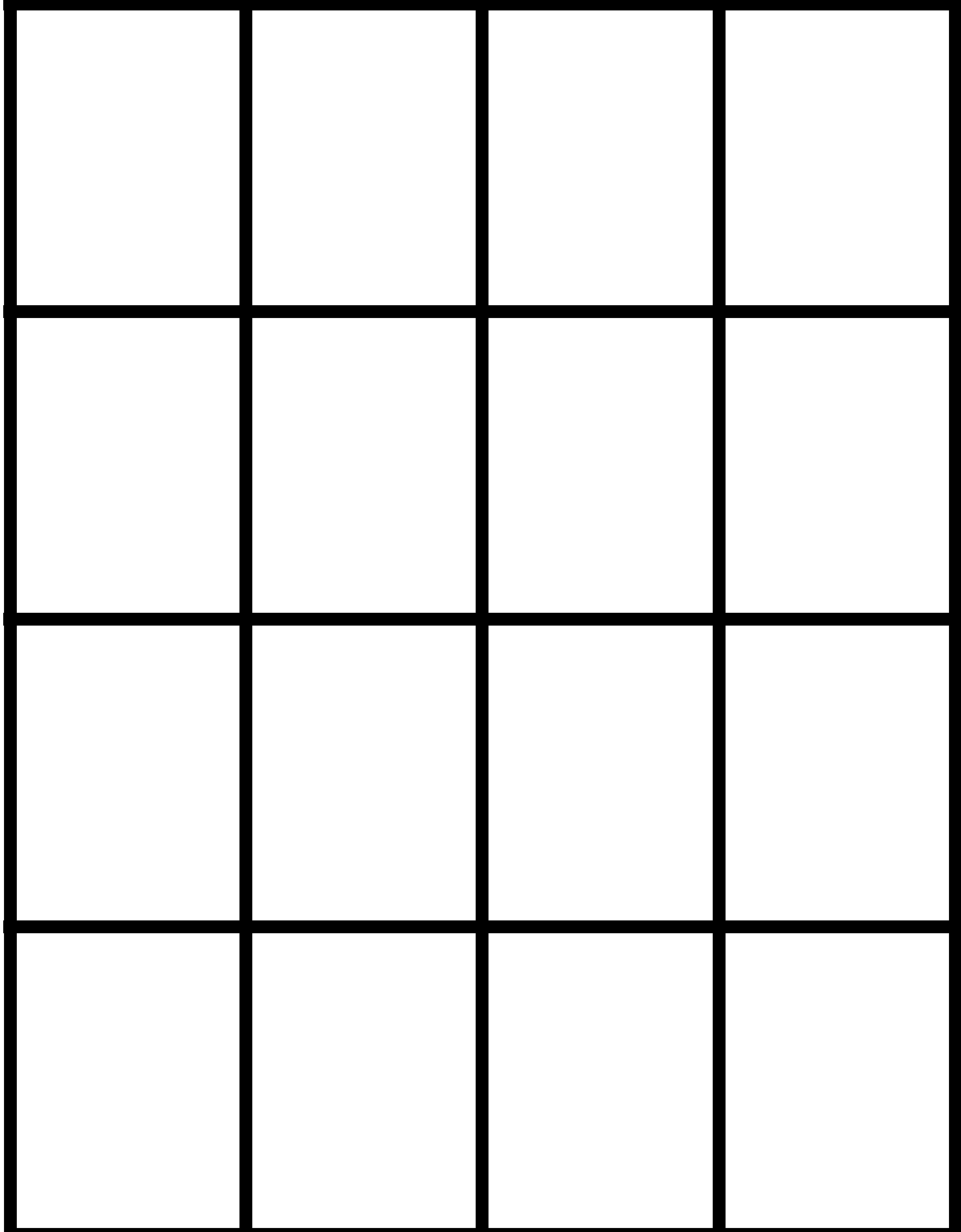